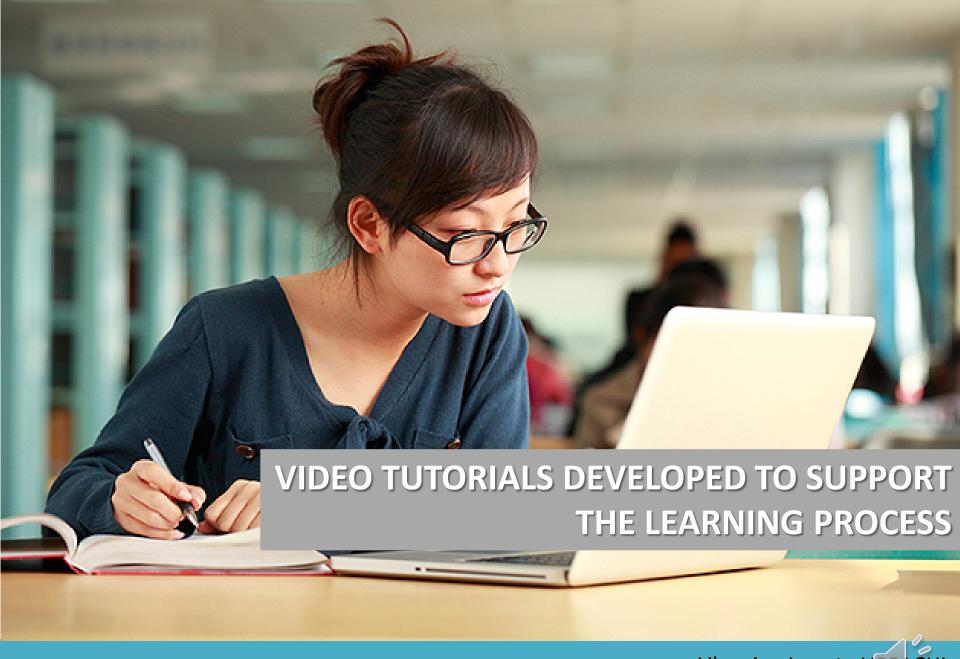

## CONTENT

- ☐ Background
- ☐ Investigation methodology
- ☐ Results and discussions
- ☐ Further actions
- ☐ Conclusions

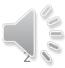

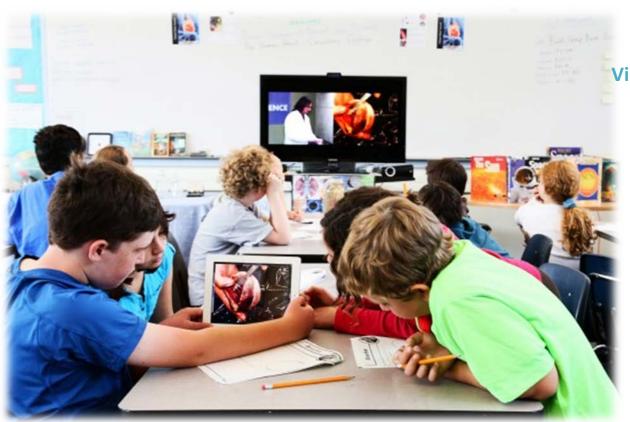

Video tutorials are developed to:

Learn

Improve and enhance

Enjoy

Be accessed from distance

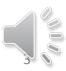

### **Information Literacy Tutorials**

from Pima Community College

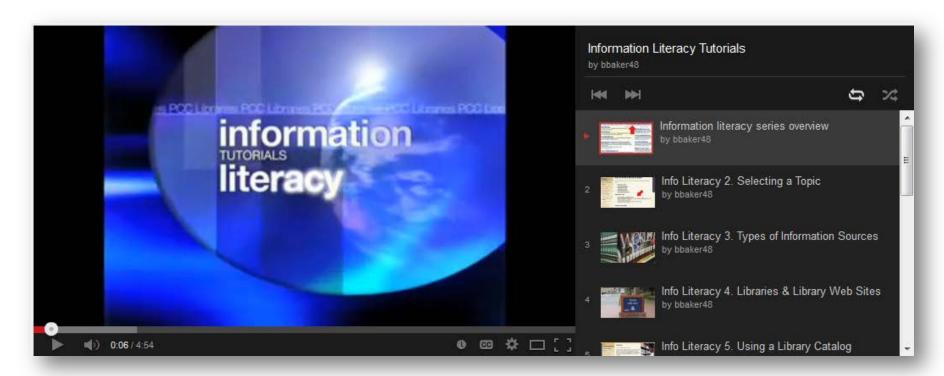

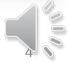

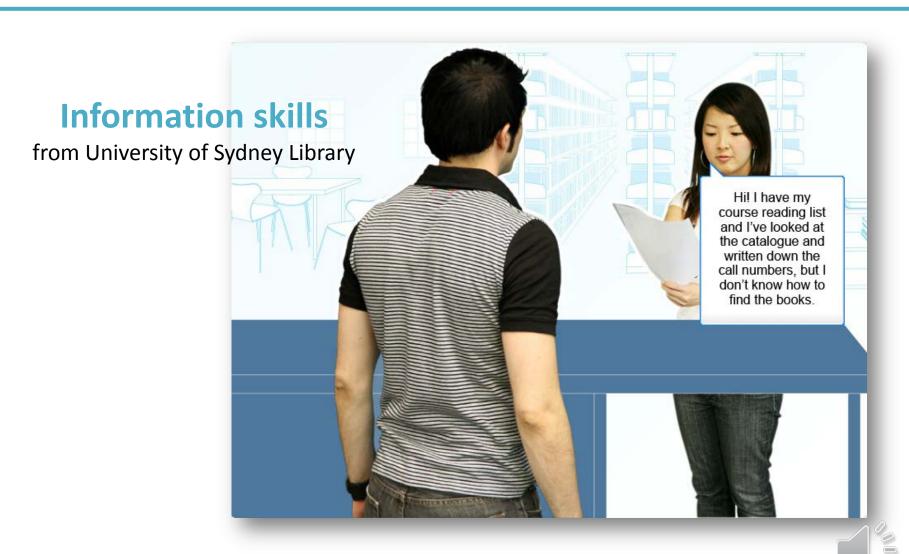

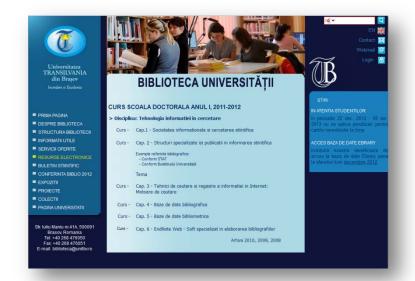

### [Library] Guides

(Doctoral School) from University Library of Brasov

### **Library tour**

from Central University Library of Timisoara

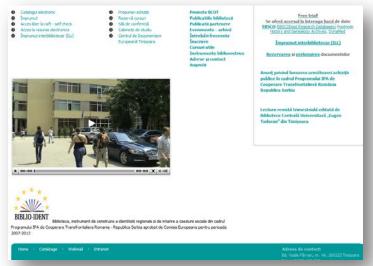

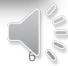

## **INVESTIGATION METHODOLOGY**

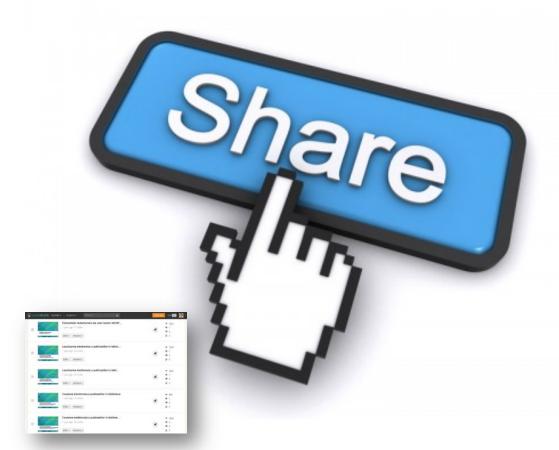

- Information resources
- Searching
- Locating
- Online databases
- Evaluating Internet resources
- Citing
- Bibliography
- Editorial elements

May 2012

Information Literacy tutorials [presentations]

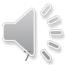

## INVESTIGATION METHODOLOGY

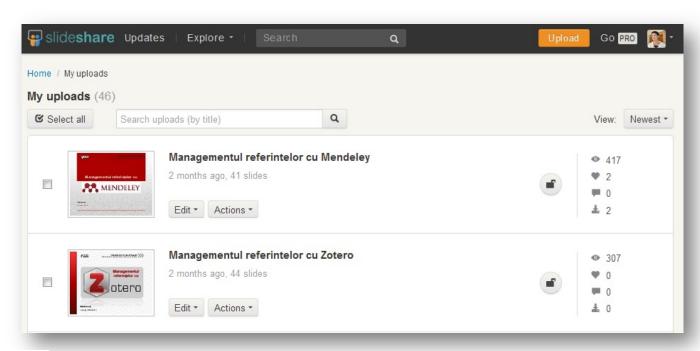

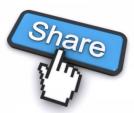

### **December 2013**

Reference management software [presentations]

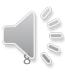

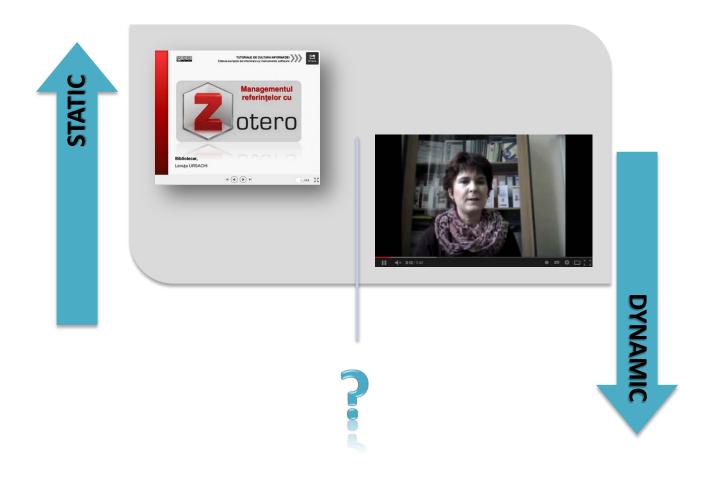

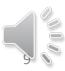

### Free screen recording software

- Jing
- Capture Fox BB flashback express
- Camstudio
- Webinaria

Top 5 Best Free Screen Recording Software for Windows

- Camtasia
- Captivate
- ViewletBuild

- Screen casto-matic
- Screencastle
- Screenjelly
- Dimdim
- ShowMyPC

- Camtasia
- Captivate VoiceThread

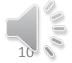

### **CAMSTUDIO** (open source)

- ✓ records all screen and audio activity on your computer;
- ✓ allows to record the whole screen or just a section of it;
- ✓ creates demonstration videos for any software program;
- ✓ comes with its own Lossless Codec for crystal clear results;
- ✓ allows to use custom cursors;
- ✓ creates AVI files;
- ✓ imports video and audio codecs to improve video and audio quality.

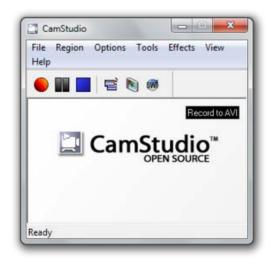

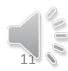

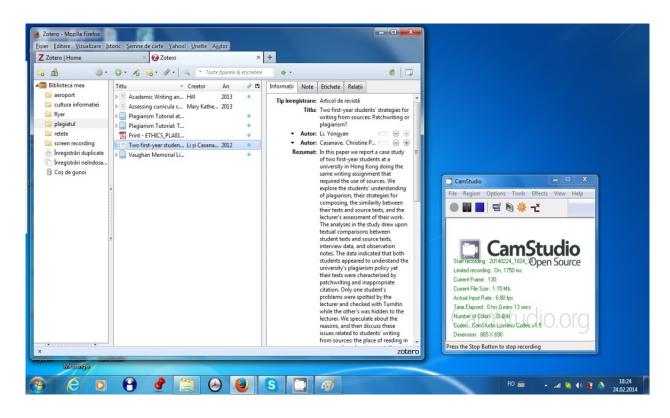

#### **Technical steps:**

set the options

- ✓ recorded region
- ✓ video codec
- ✓ audio codec

record

save

Capture of a video tutorial while

recording with CamStudio

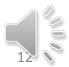

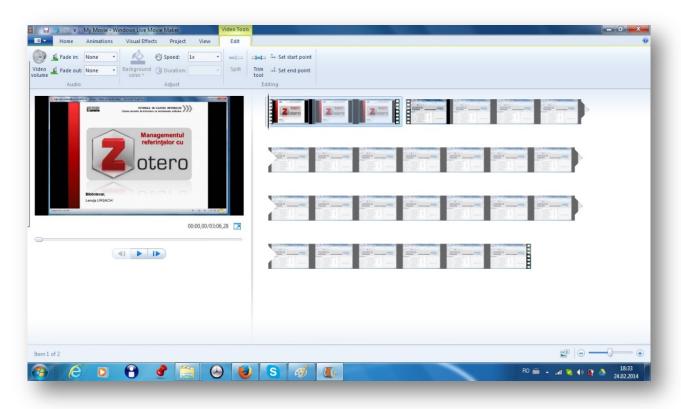

#### **Features:**

- ✓ Cut movies
- ✓ Add movies, images or music
- ✓ Save HD

Capture of a video tutorial

assembled with Windows Live Movie Maker

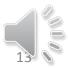

### DJULG video tutorials on YouTube

Zotero tutorials 1. Introduction, (3:40),

https://www.youtube.com/watch?v=UcINGjOE-hk

Zotero tutorials 2. Managing bibliographical references (6:47),

https://www.youtube.com/watch?v=zYIUMdSOJ4E

Zotero tutorials 3. Adding bibliographical references (6:23),

https://www.youtube.com/watch?v=rT7EgotW8mQ

Zotero tutorials 4. Citing bibliographical references (6:46),

https://www.youtube.com/watch?v=9C RdM LLiM

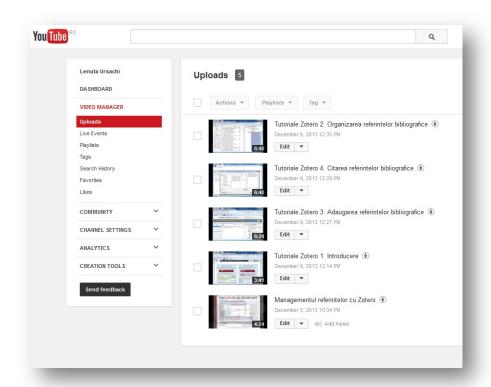

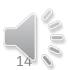

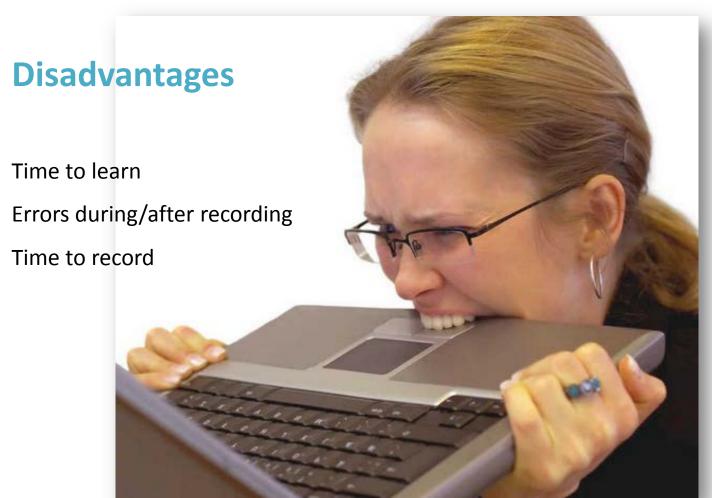

### **Advantages**

Online learning

Mimic instructions

Control of tutorials

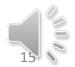

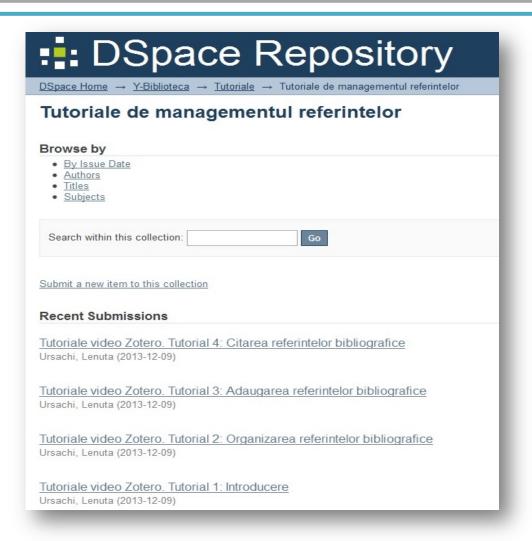

DJULG tutorials included in digital repository

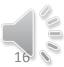

### **FURTHER ACTIONS**

#### Video tutorials with CamStudio

- 1. Mendeley video series
- 2. Searching subscribed online databases within Anelis Plus Consortium
- Remote access to subscribed online databases (Web of Science or ScienceDirect)

### Video tutorials with Camtasia (free trial period)

- 1. Information resources useful in research process
- 2. Searching for information
- 3. Locating the information
- 4. Evaluating the websites
- Writing the bibliography

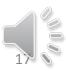

## **FURTHER ACTIONS**

### **ACCOMPLISHED**

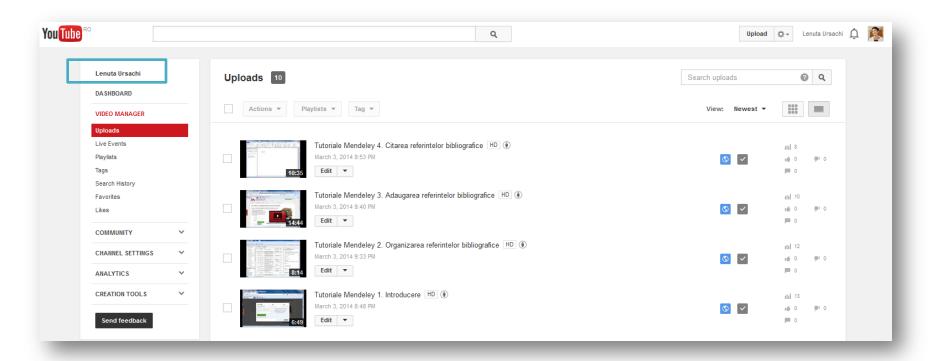

### Watch Mendeley video series!

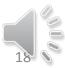

# CONCLUSIONS

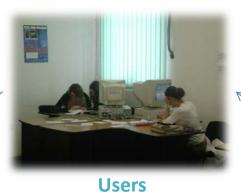

learn in a familiar environment

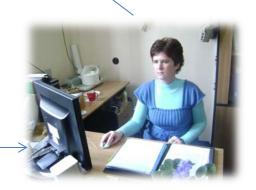

**Libraries** gain value-added services

**Librarians** gain knowledge

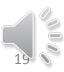

# CONCLUSIONS

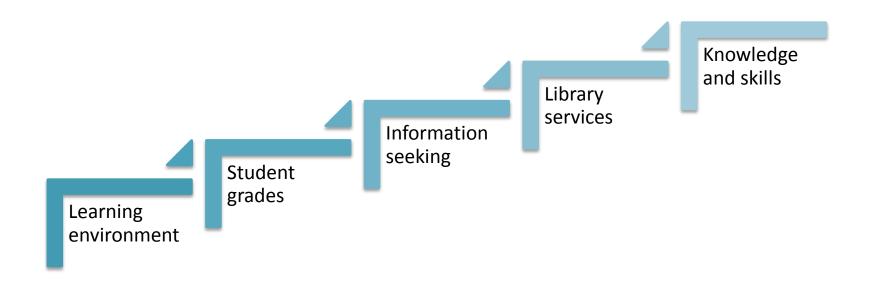

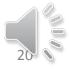

### REFERENCES

- 1. R. P. Anderson, S. P. Wilson, F. Yeh, B. Phillips, and M. B. Livingston, "Topics and Features of Academic Medical Library Tutorials," Med. Ref. Serv. Q., vol. 27, no. 4, pp. 406–418, Feb. 2008.
- 2. C. M. Kisby, "Self-assessed Learning and User Satisfaction in Regional Campus Libraries," J. Acad. Librariansh., vol. 37, no. 6, pp. 523–531, 2011.
- 3. M. N. Mallon, "The New Distance Learners: Providing Customized Online Research Assistance to Urban Students on the Go," Urban Libr. J., vol. 18, no. 1, Feb. 2012.
- 4. University of Sydney Library, "Research and Information Skills." [Online]. Available: http://www.library.usyd.edu.au/skills/. [Accessed: 24-Feb-2014].
- 5. L. S. Lo and J. M. Dale, "Information Literacy 'Learning' via Online Tutorials: A Collaboration Between Subject Specialist and Instructional Design Librarian," J. Libr. Inf. Serv. Distance Learn., vol. 3, no. 3–4, pp. 148–158, Apr. 2009.
- 6. M. Bowles-Terry, M. K. Hensley, and L. J. Hinchliffe, "Best practices for online video tutorials in academic libraries: a study of student preferences and understanding," Commun. Inf. Lit., vol. 4, no. 1, 2010.
- 7. "Compare Mendeley," Mendeley. 19-Feb-2014.
- 8. "Zotero Download," Zotero. 19-Feb-2014.
- 9. A. Lamb, "Bursting with Potential: Mixing a Media Specialist's Palette," TechTrends, vol. 55, no. 4, pp. 27–36, 2011.
- 10. "Top 100 Best Freeware for Windows." [Online]. Available: http://www.top5freeware.com/best-windows-freeware. [Accessed: 24-Feb-2014].
- 11. H. M. Steiner, "Livening virtual reference with screencasting and screen sharing," Libr. Hi Tech News, vol. 27, no. 4/5, pp. 9–11, Feb. 2010.
- 12. D. K. Wakimoto and A. Soules, "Evaluating accessibility features of tutorial creation software," Libr. Hi Tech, vol. 29, no. 1, pp. 122–136, Aug. 2011.
- 13. "CamStudio Free Screen Recording Software." [Online]. Available: http://camstudio.org/. [Accessed: 24-Feb-2014].
- 14. D. Airinei and D. Homocianu, "The Importance of Video Tutorials for Higher Education The Example of Business Information Systems," Social Science Research Network, Rochester, NY, Feb. 2010.
- 15. G. Little, "The Revolution Will be Streamed Online: Academic Libraries and Video," J. Acad. Librariansh., vol. 37, no. 1, pp. 70–72, 2011.
- 16. J. Woosley, "Use of Screen Recording Software to Create Video Tutorials for Dermatopathology Education," J. Cutan. Pathol., vol. 32, no. 1, p. 122, Feb. 2005.
- 17. J. Woosley, "Creating interactive pathology tutorials in QuickTime and Flash," Hum. Pathol., vol. 37, no. 8, pp. 974–977, 2006.
- 18. "eLearning la Bibliotecă: Calculatoare." [Online]. Available: http://www.ebiblioplus.ro/learn/course/index.php?categoryid=4. [Accessed: 25-Feb-2014].

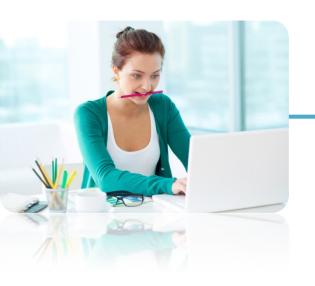

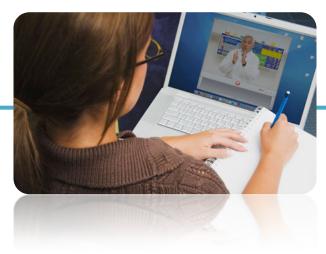

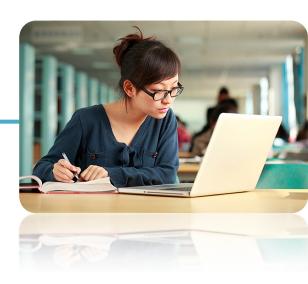

### THANK YOU FOR YOUR ATTENTION!

#### **Lenuta URSACHI**

Dunarea de Jos University Library of Galati

Reference Department

Tel.: +40 336 130 134

Fax: +40 236 461 353

Email: <a href="mailto:lenuta.ursachi@ugal.ro">lenuta.ursachi@ugal.ro</a>

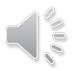